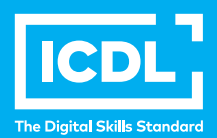

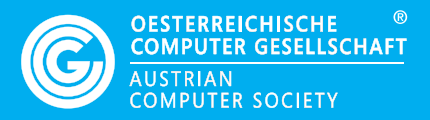

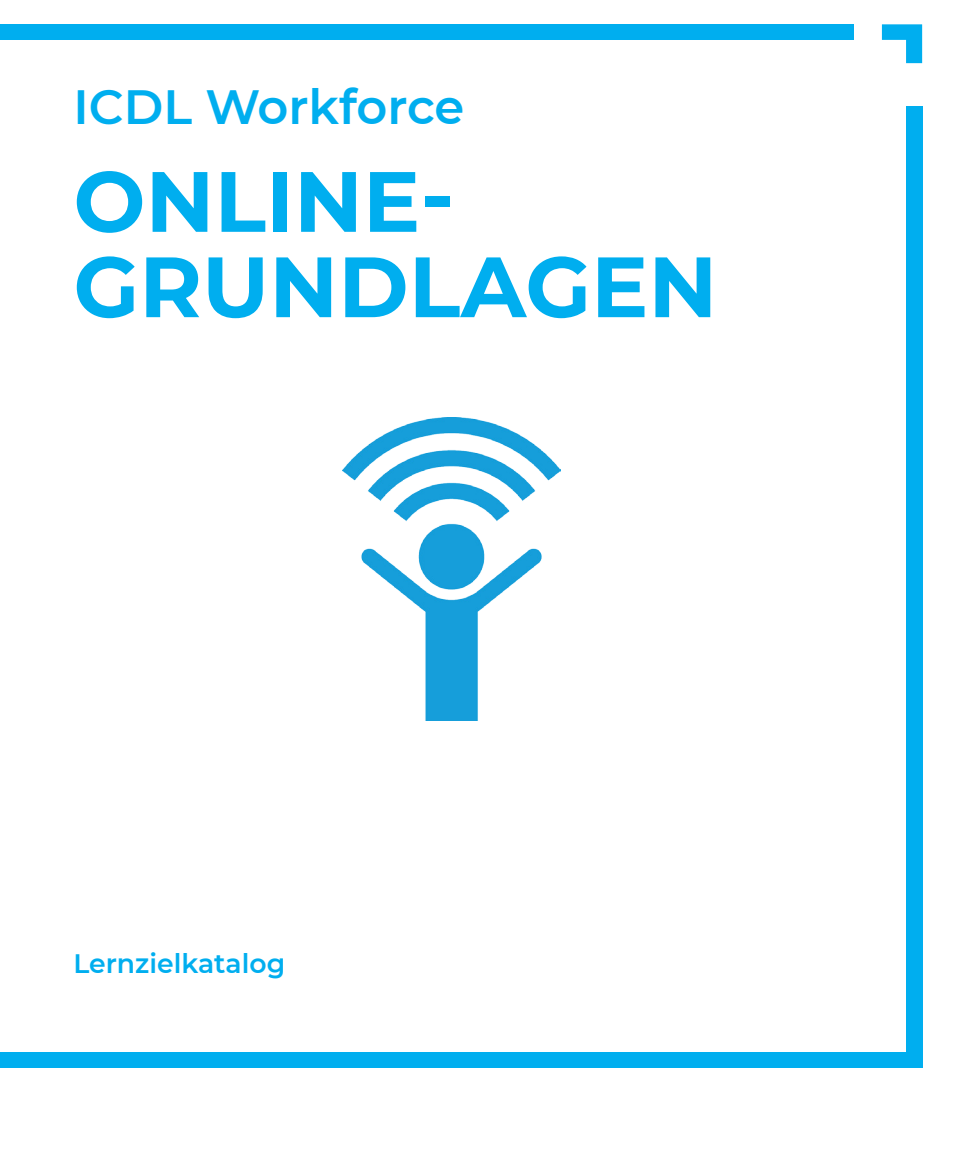

**www.ocg.at**

#### **Zweck dieses Dokuments**

Dieses Dokument listet die Lerninhalte für das ECDL/ICDL Modul *Online-Grundlagen* auf und beschreibt, welche Fertigkeiten von den Absolvent\*innen des Moduls erwartet werden. Die theoretischen und praktischen Aufgaben der Tests zu diesem Modul beruhen auf den Inhalten dieses Lernzielkatalogs. Approbierte Lernmaterialien decken dessen Inhalte ab.

Der ICDL ist eine Initiative der ICDL Foundation und wird in Österreich von der OCG betreut.

#### **ICDL Foundation**

The Grange Stillorgan Road Blackrock Co. Dublin Republic of Ireland Web: www.icdl.org

#### **Österreichische Computer Gesellschaft (OCG)**

Wollzeile 1 A-1010 Wien Tel: +43 1 512 02 35-0 E-Mail: info@ocg.at Web: www.ocg.at

#### **Hinweis**

Die aktuelle deutschsprachige Version von ICDL Lernzielkatalogen für Österreich ist auf der ICDL Website www.icdl.at veröffentlicht.

#### **Haftung**

Die OCG hat dieses Dokument mit Sorgfalt erstellt, kann aber weder Richtigkeit und Vollständigkeit der enthaltenen Informationen zusichern noch Haftung für durch diese Informationen verursachte Schäden übernehmen.

## **Urheberrecht**

© ICDL Foundation

# **ONLINE-GRUNDLAGEN**

Dieses Modul behandelt die wesentlichen Kenntnisse und Fertigkeiten, die für Web-Browsing, effiziente Informationssuche, Online-Kommunikation und E-Mail-Nutzung benötigt werden.

# **LERNZIELE**

Absolvent\*innen dieses Moduls können

- die Grundlagen von Web-Browsing und Online-Sicherheit verstehen,
- Web-Browser verwenden und Browser-Einstellungen vornehmen,
- Lesezeichen/Favoriten verwenden und Webinhalte drucken,
- effizient nach Online-Informationen suchen und Webinhalte kritisch beurteilen,
- $\blacksquare$  grundlegende Bestimmungen von Urheberrecht und Datenschutz verstehen,
- die Grundlagen von Online-Communitys, Online-Kommunikation und E-Mail-Kommunikation verstehen,
- Anwendungsbereiche und Zielsetzungen neuer Kommunikationsmedien verstehen,
- E-Mails senden, empfangen, suchen und organisieren, E-Mail-Einstellungen vornehmen,
- den Kalender für Termine/Besprechungen verwenden.

# **1 WEB-BROWSING GRUNDLAGEN**

#### 1.1 Grundlegende Kenntnisse

- 1.1.1 Wissen, was Internet, World Wide Web (WWW), Uniform Resource Locator (URL) und Hyperlink sind
- 1.1.2 Struktur einer Webadresse verstehen; übliche Top-Level-Domains kennen, wie: geografisch (z. B. .de, .at, .ch), allgemein (.org, .com)
- 1.1.3 Sinn und Zweck eines Web-Browsers kennen; weitverbreitete Web-Browser kennen
- 1.1.4 Verschiedene Internetaktivitäten kennen, wie: Informationssuche, Einkaufen, Lernen, Veröffentlichen, E-Banking, E-Government (Online- Bürgerservice), Unterhaltung, Kommunikation

#### 1.2 Sicherheit und Schutz

- 1.2.1 Möglichkeiten zum Schutz bei Online-Aktivitäten kennen: Einkaufen bei sicheren, seriösen Online-Shops; persönliche Informationen und Bankdaten nicht unnötig bekanntgeben; sich bei Webseiten ordnungsgemäß abmelden bzw. ausloggen
- 1.2.2 Sinn und Zweck von Verschlüsselung kennen
- 1.2.3 Eine sichere Website erkennen: https, Schloss-Symbol
- 1.2.4 Sinn und Zweck eines digitalen Zertifikats kennen
- 1.2.5 Möglichkeiten zur Kontrolle der Internetnutzung kennen, wie: Überwachung, Web-Browsing-Beschränkung, Download- Beschränkung

# **2 WEB-BROWSING**

#### 2.1 Web-Browser verwenden

- 2.1.1 Einen Web-Browser öffnen, schließen.
- 2.1.2 Eine URL in die Adressleiste eingeben und die Webseite auf rufen.
- 2.1.3 Eine Webseite aktualisieren; das Laden einer Webseite abbrechen.
- 2.1.4 Einen Hyperlink aktivieren.
- 2.1.5 Eine Webseite in einem neuen Tab / einer neuenRegisterkarte oder einem neuen Fenster öffnen.
- 2.1.6 Tabs/Registerkarten, Fenster öffnen und schließen; zwischen Tabs/ Registerkarten, Fenstern wechseln.
- 2.1.7 Zwischen Webseiten navigieren: zurück, vorwärts, zur Startseite.
- 2.1.8 Verlauf/Chronik verwenden, um zuvor besuchte Webseiten aufzurufen
- 2.1.9 Ein Web-Formular ausfüllen, abschicken, zurücksetzen.
- 2.1.10 Ein Online-Übersetzungsprogramm verwenden, um eine Webseite oder Text zu übersetzen.

#### 2.2 Extras und Einstellungen

- 2.2.1 Die Startseite des Browsers festlegen.
- 2.2.2 Verstehen, was ein Pop-up ist; Pop-ups erlauben, blockieren.
- 2.2.3 Verstehen, was ein Cookie ist; Cookies erlauben, blockieren.
- 2.2.4 Verfügbare Hilfe-Funktionen verwenden.
- 2.2.5 Integrierte Symbolleisten, Menüleiste ein- bzw. ausblenden.

2.2.6 Verlauf/Chronik, temporäre Internetdateien, gespeicherte Formulardaten löschen

#### 2.3 Favoriten/Lesezeichen

- 2.3.1 Favoriten/Lesezeichen hinzufügen bzw. löschen
- 2.3.2 Favoriten/Lesezeichen verwenden, um Webseiten anzuzeigen
- 2.3.3 Einen Ordner für Favoriten/Lesezeichen erstellen, löschen; Favoriten/ Lesezeichen einem Ordner hinzufügen

#### 2.4 Datenausgabe aus dem Web

- 2.4.1 Dateien herunterladen (Download); Dateien an einem bestimmten Ort speichern
- 2.4.2 Text, Bild, URL an eine andere Stelle kopieren, wie: Dokument, E-Mail
- 2.4.3 Druckvorschau und Druckoptionen verwenden, um eine Webseite bzw. ausgewählte Bereiche einer Webseite zu drucken

# **3 WEB-BASIERTE INFORMATION**

## 3.1 Suche

- 3.1.1 Sinn und Zweck einer Suchmaschine kennen; weitverbreitete Suchmaschinen kennen
- 3.1.2 Eine Suche mithilfe von Schlüsselwörtern oder Phrasen ausführen
- 3.1.3 Eine Suchanfrage mithilfe der erweiterten Funktionen verfeinern: exakte Wortfolge, Datum, Sprache, Medientyp
- 3.1.4 Online-Lexika, Online-Wörterbücher benutzen

#### 3.2 Kritische Beurteilung

- 3.2.1 Verstehen, warum eine kritische Beurteilung von Online-Inhalten wichtig ist. Die unterschiedliche Zielsetzung von Websites verstehen, wie: Information, Unterhaltung, Meinungsbildung, Verkauf
- 3.2.2 Faktoren kennen, die für die Glaubwürdigkeit einer Website entscheidend sind, wie: Autorenschaft, Referenzen, Aktualität des Inhalts
- 3.2.3 Verstehen, warum Online-Information auf unterschiedliche Zielgruppen zugeschnitten wird

## 3.3 Urheberrecht, Datenschutz

- 3.3.1 Die Begriffe Urheberrecht, geistiges Eigentum, Copyright kennen; wissen, dass eine Quellenangabe bzw. eine Genehmigung des Urhebers notwendig sein kann
- 3.3.2 Rechte und Pflichten zum Datenschutz im eigenen Land kennen

# **4 KOMMUNIKATION GRUNDLAGEN**

#### 4.1 Online-Communitys

- 4.1.1 Das Konzept einer virtuellen Online-Community (Netz-Gemeinschaft) verstehen. Beispiele kennen, wie: Soziale Netzwerke, Internet-Foren, Online-Konferenzen, Chat, Online-Computer-Spiele
- 4.1.2 Möglichkeiten kennen, wie Nutzer\*innen Inhalte online veröffentlichen und gemeinsam nutzen können: Blogs, Mikroblogs, Podcasts, Bilder, Audiound Videoclips
- 4.1.3 Maßnahmen kennen, um sich bei der Nutzung von Online-Communitys zu schützen: Einstellungen zur Privatsphäre verwenden, Zugang zu persönlichen Informationen beschränken, in bestimmten Fällen private Nachrichten senden oder vertraulich chatten, Standortdaten deaktivieren, unbekannte Nutzer\*innen blockieren/melden

#### 4.2 Kommunikations-Tools

- *4.2.1 Sinn, Zweck und Funktionsweise von Sofortnachrichten-Diensten (Instant Messaging) kennen*
- *4.2.2 Sinn, Zweck und Funktionsweise von SMS (Kurznachrichten-Dienst), MMS (Multimedia-Nachrichten-Dienst) kennen*
- *4.2.3 Sinn, Zweck und Funktionsweise von Voice over Internet Protocol (VoIP) kennen*
- *4.2.4 G*ute Praxis bei der elektronischen Kommunikation kennen: sich präzise und kurz fassen, einen aussagekräftigen Betreff verwenden, keine unpassenden persönlichen Details offenlegen, keine unpassenden Inhalte in Umlauf bringen, Rechtschreibung von Inhalten prüfen

## 4.3 E-Mail Grundlagen

- 4.3.1 Sinn, Zweck und die hauptsächliche Verwendung von E-Mail kennen
- 4.3.2 Die Struktur einer E-Mail-Adresse verstehen
- 4.3.3 Mögliche Probleme beim Versenden von Dateianhängen kennen, wie: Begrenzung von Dateigröße, Dateiformatbeschränkungen
- 4.3.4 Den Unterschied der Felder An:, Cc: und Bcc: und deren zweckmäßige Verwendung kennen
- 4.3.5 Wissen und beachten, dass man unerwünschte, betrügerische E-Mails erhalten kann; sich bewusst sein, dass der Computer durch eingehende E-Mails infiziert werden kann
- 4.3.6 Wissen, was mit Phishing bezweckt wird

# **5 E-MAIL VERWENDEN**

# 5.1 E-Mails senden

- 5.1.1 Auf ein E-Mail-Konto zugreifen
- 5.1.2 Den Verwendungszweck der Standard-E-Mail-Ordner kennen: Posteingang, Postausgang, Gesendete Objekte, Gelöschte Objekte/ Papierkorb, Entwürfe, Spam/Junk
- 5.1.3 Eine E-Mail erstellen
- 5.1.4 Eine oder mehrere E Mail-Adressen oder Verteilerlisten in das Feld An:, Cc: oder Bcc: eingeben
- 5.1.5 Eine aussagekräftige Überschrift in das Betreff-Feld eingeben und Text in die E-Mail eingeben oder einfügen
- 5.1.6 Dateianhang (Attachment) hinzufügen, entfernen
- 5.1.7 Eine E-Mail senden; eine E-Mail mit hoher oder niedriger Wichtigkeit/ Priorität senden

#### 5.2 E-Mails erhalten

- 5.2.1 Eine E-Mail öffnen, schließen
- 5.2.2 Die Funktion Antworten oder Allen antworten verwenden und den jeweiligen Verwendungszweck verstehen
- 5.2.3 Eine E-Mail weiterleiten
- 5.2.4 Einen Dateianhang öff nen. Einen Dateianhang an einem bestimmten Ort speichern
- 5.2.5 Druckvorschau und Druckoptionen verwenden, um eine E-Mail zu drucken

#### 5.3 Extras und Einstellungen

- 5.3.1 Verfügbare Hilfe-Funktionen verwenden
- 5.3.2 Integrierte Symbolleisten, Menüleiste, Multifunktionsleiste ein- bzw. ausblenden
- 5.3.3 Eine textbasierte E-Mail-Signatur erstellen, einfügen
- 5.3.4 Eine Abwesenheitsnotiz ein- bzw. ausschalten
- 5.3.5 Den Status einer E-Mail als gelesen oder ungelesen erkennen; eine E-Mail als gelesen oder ungelesen markieren; eine E-Mail- Kennzeichnung setzen, entfernen
- 5.3.6 Einen Kontakt, eine Verteilerliste erstellen, löschen, aktualisieren

#### 5.4 E-Mails organisieren

- 5.4.1 Spalten im Posteingang hinzufügen, entfernen: Von, Betreff, Erhalten-Datum
- 5.4.2 Nach einer E-Mail mit Suchkriterien für Absender, Betreff, Inhalt der E-Mail suchen
- 5.4.3 Nachrichten nach Name, Datum, Größe sortieren
- 5.4.4 Ordner für E-Mails erstellen, löschen. E-Mails in einen bestimmten E-Mail-Ordner verschieben
- 5.4.5 Eine E-Mail löschen; gelöschte E-Mails wiederherstellen
- 5.4.6 Den Ordner Gelöschte Objekte/Papierkorb leeren
- 5.4.7 E-Mail in den Spam-/Junk-Ordner verschieben, aus dem Spam-/Junk-Ordner holen

## 5.5 Kalender verwenden

- 5.5.1 Einen Termin / eine Besprechung in einem Kalender erstellen, aktualisieren, absagen.
- 5.5.2 Teilnehmer\*innen, Ressourcen zu einem Termin / einer Besprechung hinzufügen, von einem Termin / einer Besprechung entfernen
- 5.5.3 Eine Einladung annehmen, ablehnen

# **ICDL MODULE IM ÜBERBLICK**

# **GRUNDLAGEN**

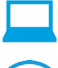

Computer-Grundlagen

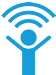

Online-Grundlagen

# **OFFICE ANWENDUNGEN**

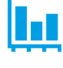

Tabellenkalkulation

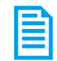

**Textverarbeitung** 

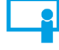

Präsentation

# **GOOD PRACTICE**

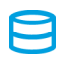

Datenbanken anwenden

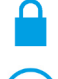

IT-Security

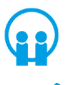

Online-Zusammenarbeit

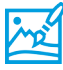

Bildbearbeitung

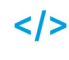

Computing

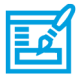

**Webediting** 

# **KI UND ROBOTIK**

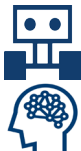

Robotik

Künstliche Intelligenz

# **ADVANCED**

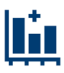

Tabellenkalkulation Advanced

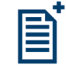

**Textverarbeitung** Advanced

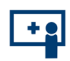

Präsenation Advanced

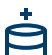

Datenbank Advanced

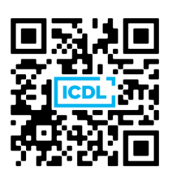